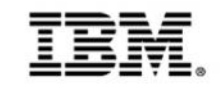

# **DevOps – Track 4**

# **How can I** *shift-left* **to achieve better business results?**

*IBM Service Virtualization and Automated Integration Testing - Continuous Testing*

*Rational Development and Test Environment for System z (RD&T) Rational Integration Tester (RIT) Rational Test Control Panel (RTCP)*

### **How can I** *shift-left* **to achieve better business results?**

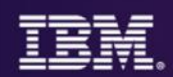

### **IBM DevOps – Broad set of DevOps capabilities**

*Address bottlenecks across the application delivery lifecycle*

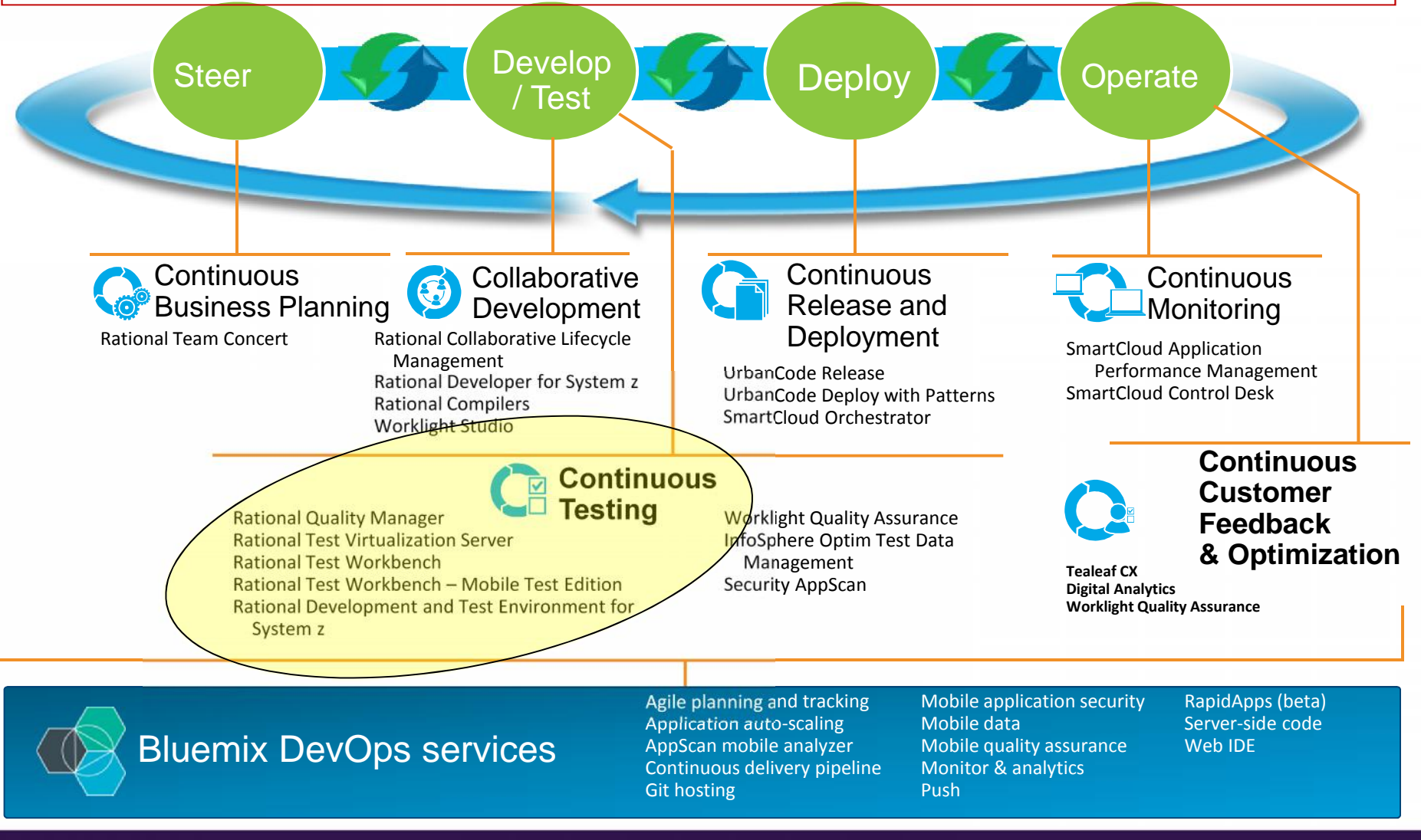

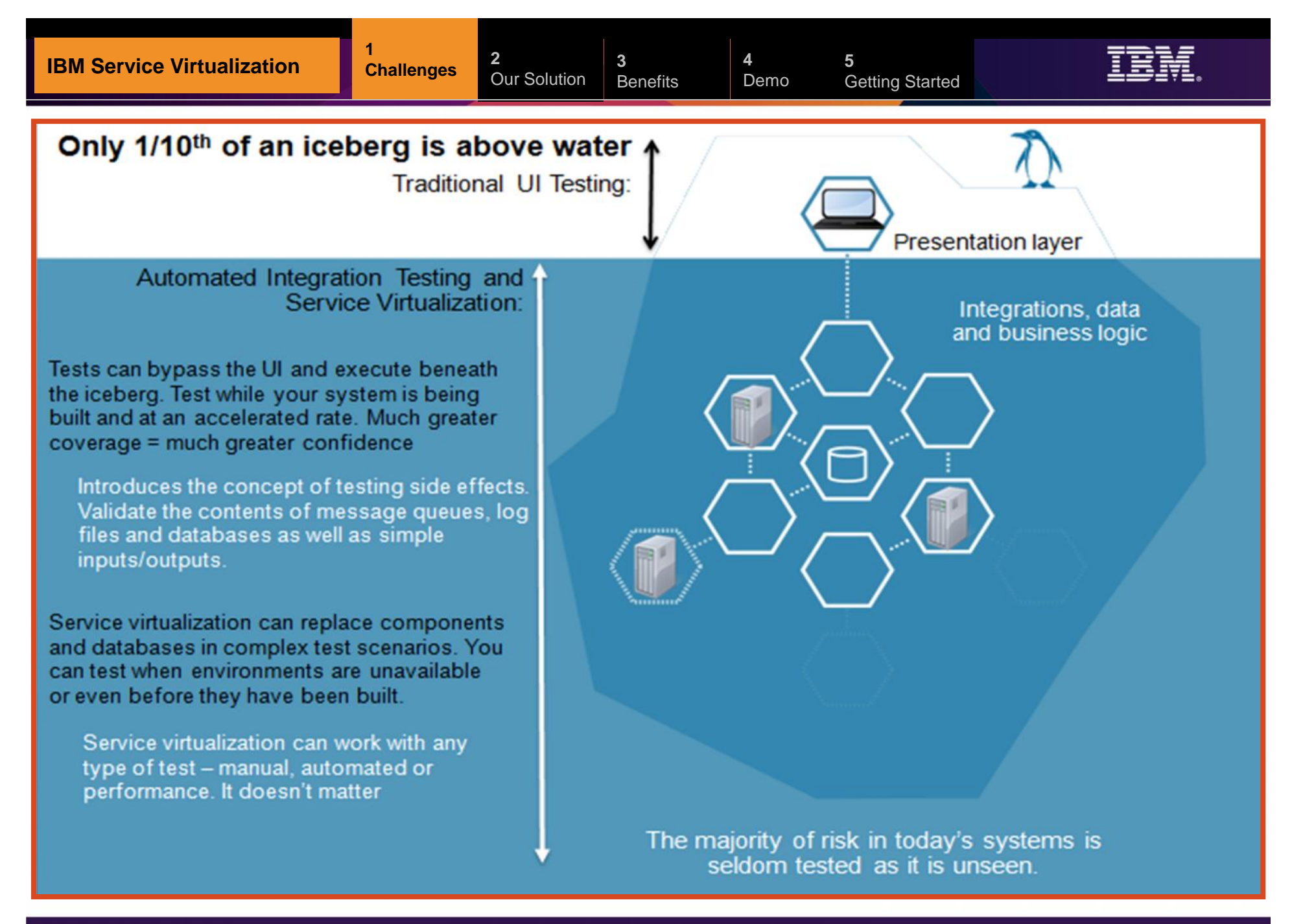

### **Applications are becoming more complex to Test**

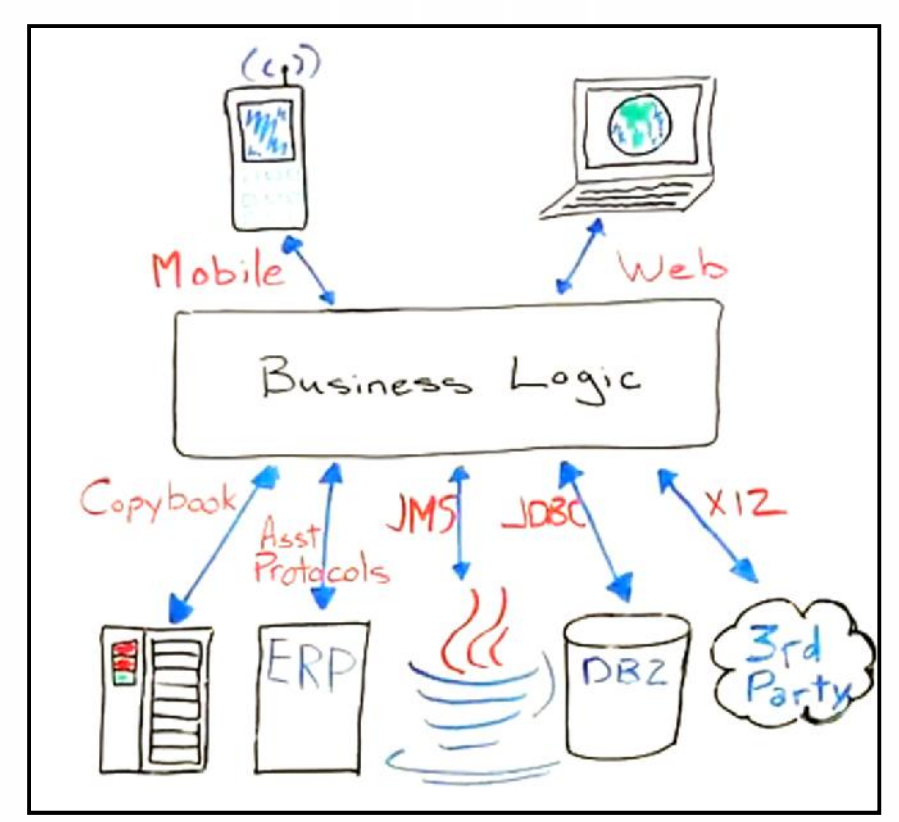

**95-30 million investment**<br> **environment**<br> **Example 1950 Figure 10 SOP 6 average time**<br> **lab for a Fortune 500 company. Most**<br> **Example 1950 Figure 10 SOP 6 average time**<br> **environments, instead of testing Typically required to build a single test lab for a Fortune 500 company. Most have dozens …**

- **Increasing expense of standing** up complex environments
- **Delays caused by lack of system** availability
- **Third-party services can be** especially costly
- **Testers spend more time setting** up tests than testing

### **30-50% average time**

**Testing teams spend on setting up test**

**1**

**4** Demo

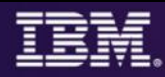

### **Primary** *Issues* **with "current" Virtualized Test/Service solutions…**

**2**

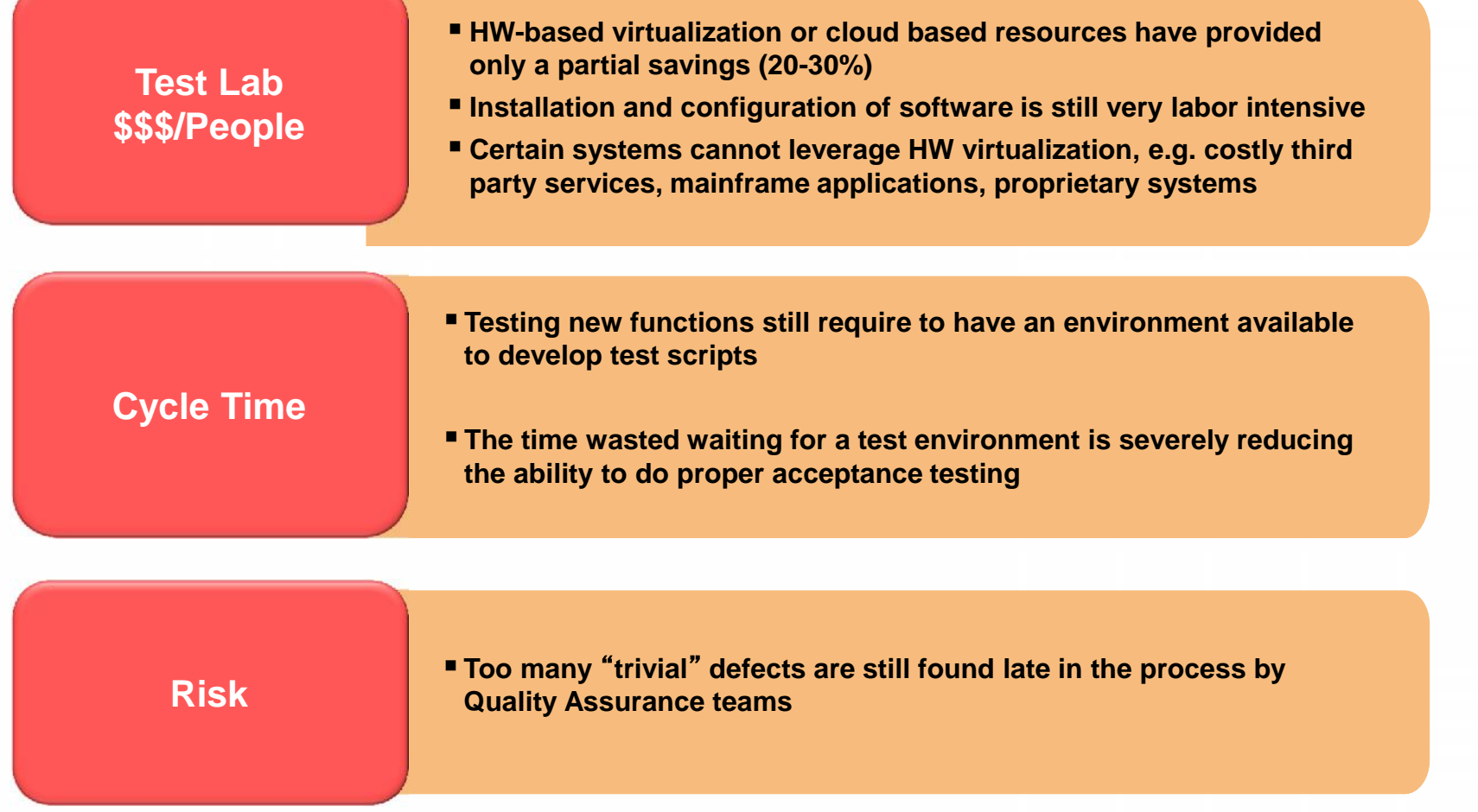

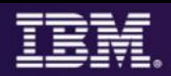

### **Service Virtualization** *– What it Is and Isn't !*

**3**

- **Example Virtualization** 
	- A solution that includes some level of automation, for creation and management of "stubs" and reusing them across IT for the purposes of doing integration and other types of testing
- **Different names/terms…same application intent:**
	- Virtualization..."interchangeable"...Simulation
		- − **Test / Application / Service / Stubbing / Mocking**

### **Service Virtualization is NOT hardware or OS virtualization**

 This is not "VMware", although we can help customers reduce hardware/software licensing needs

### **Service Virtualization allows you to…**

- Eliminate critical development and testing constraints by virtualizing IT resources − *"Shifting Left" the Development and Testing*
- Deliver realistic simulated development and test environments at a fraction of the cost
- Isolate defects and drill into their root cause
- Create automated regression test suites to reduce test cycle time and improve test coverage and quality
- Drive benefits across the entire application development and test lifecycle

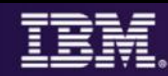

## **Shift-Left**

### *Are the Testing efforts directed at the highest risks?*

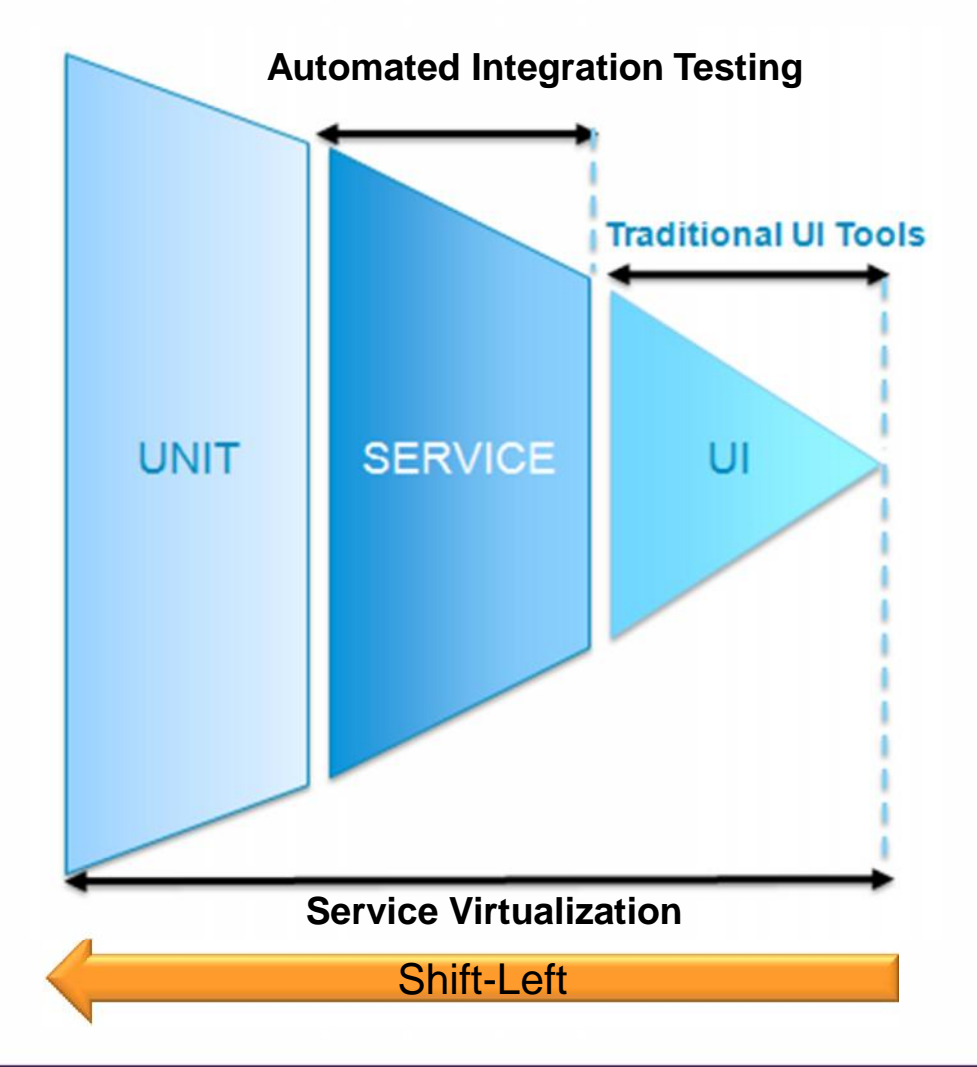

- **Testing only at the UI level** provides little confidence for deployment of complex integrated mainframe and distributed systems
- **Testing must be shifted left to** focus on the highest areas of risk
- Automated integration massively increases testing coverage and confidence
- **Service virtualization can be** applied at all phases – even allowing integration testing to begin in parallel with Unit Testing.

### **Service/Test Virtualization Enables** *Early* **Automated** Integration Testing  $\longrightarrow$  Shifts testing to the left! *Shifts focus to Integration*

#### **Problem**

Dependencies between applications traditionally means that integration testing is done:

- **Late, putting release schedule at risk**
- **Bugs detected later, costing more to fix**
- Overall longer release cycle

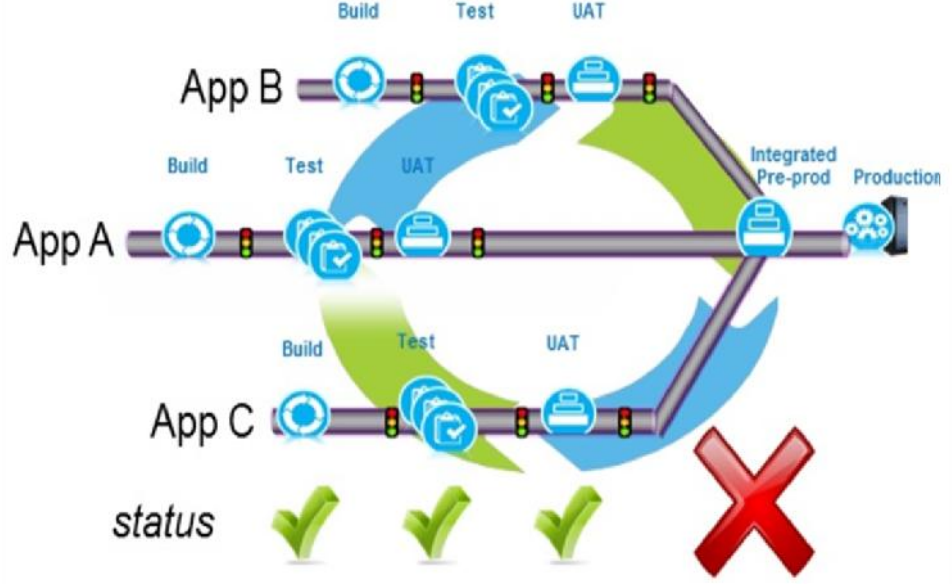

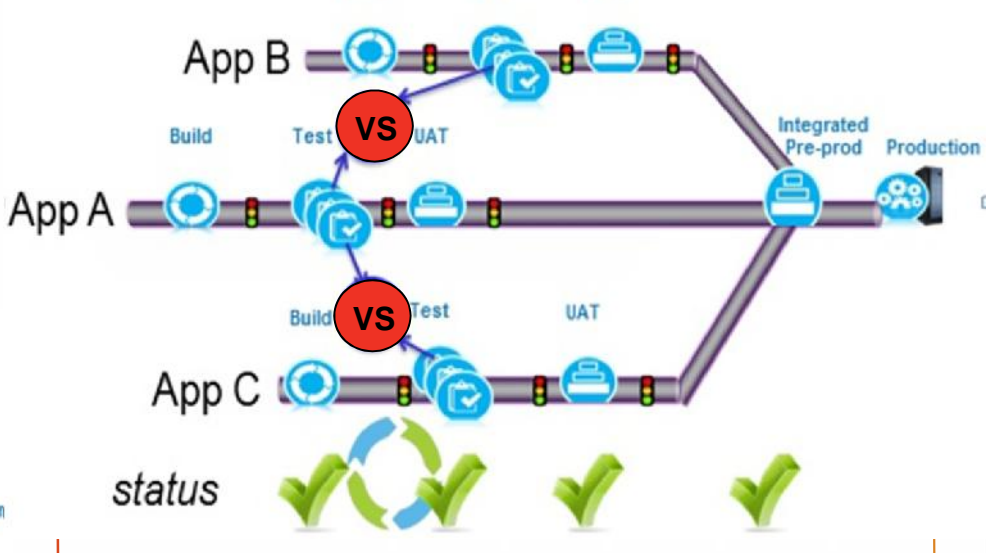

Test

**UAT** 

#### **The Shift-Left Approach**

Ruild

- On-simulation/virtualization solutions which can emulate the production environment
- Demand available system integration test environments
- **Example 2** Testing earlier into the development life cycle

**2**

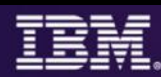

### **Shift-Left with** *a "shift" in your TEST Environment Strategy*

**3**

- **IBM technology helps to eliminate project and environment contention. Create virtual** components that faithfully simulate behavior of missing components
- Now you can test when environments are unavailable or even before they have been built

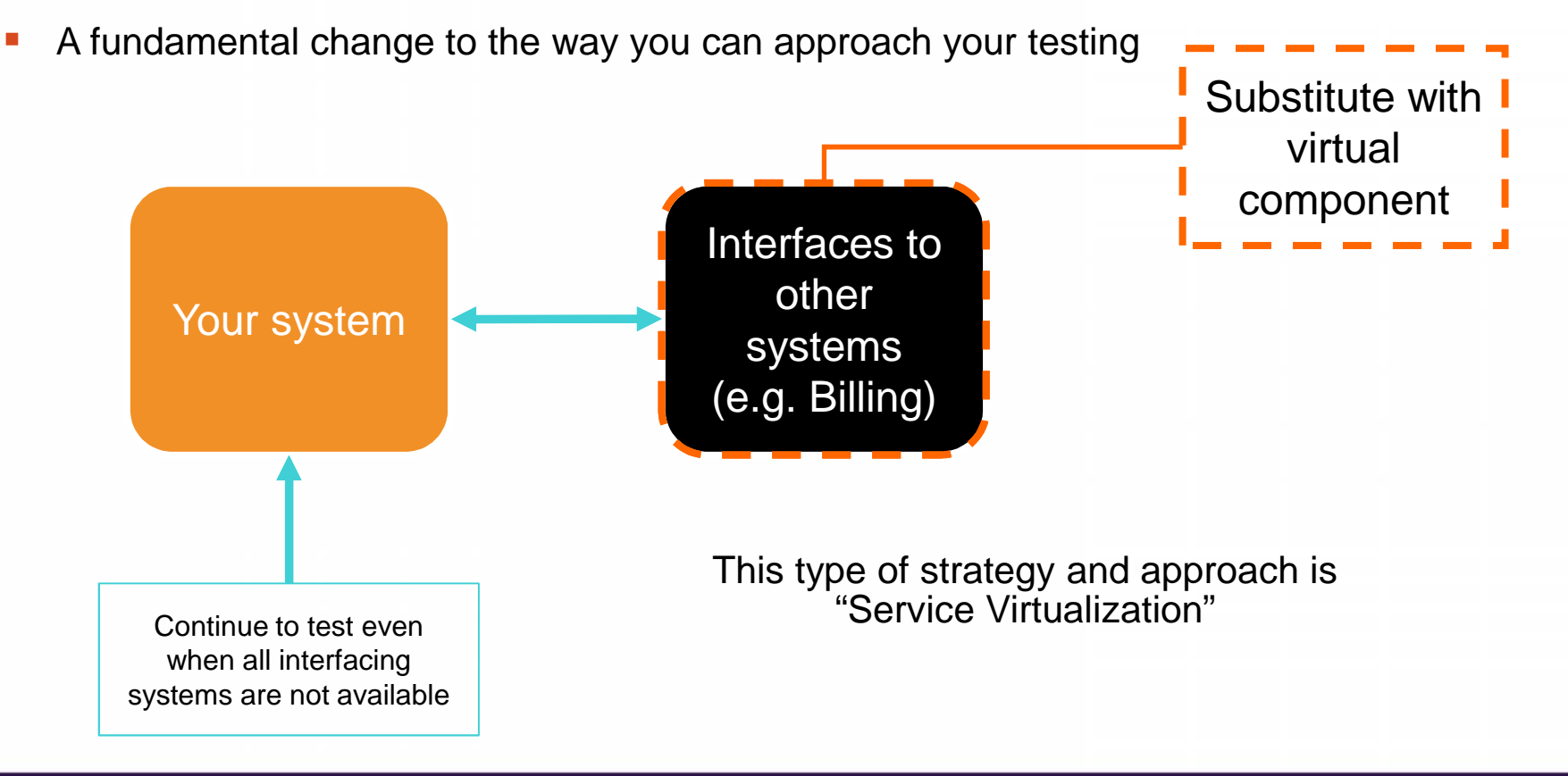

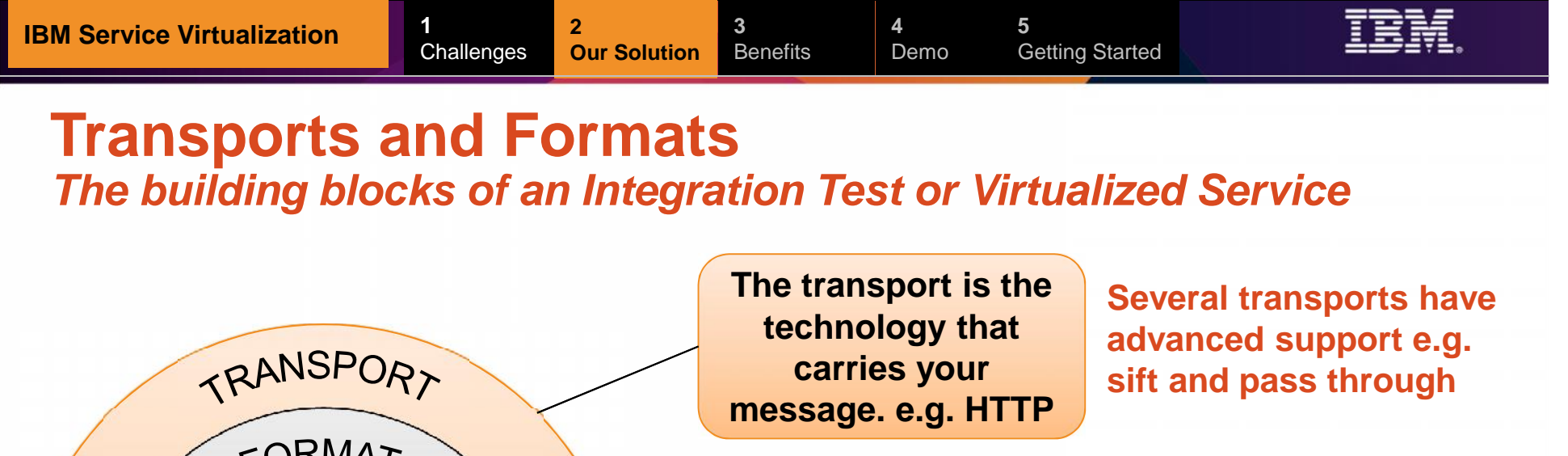

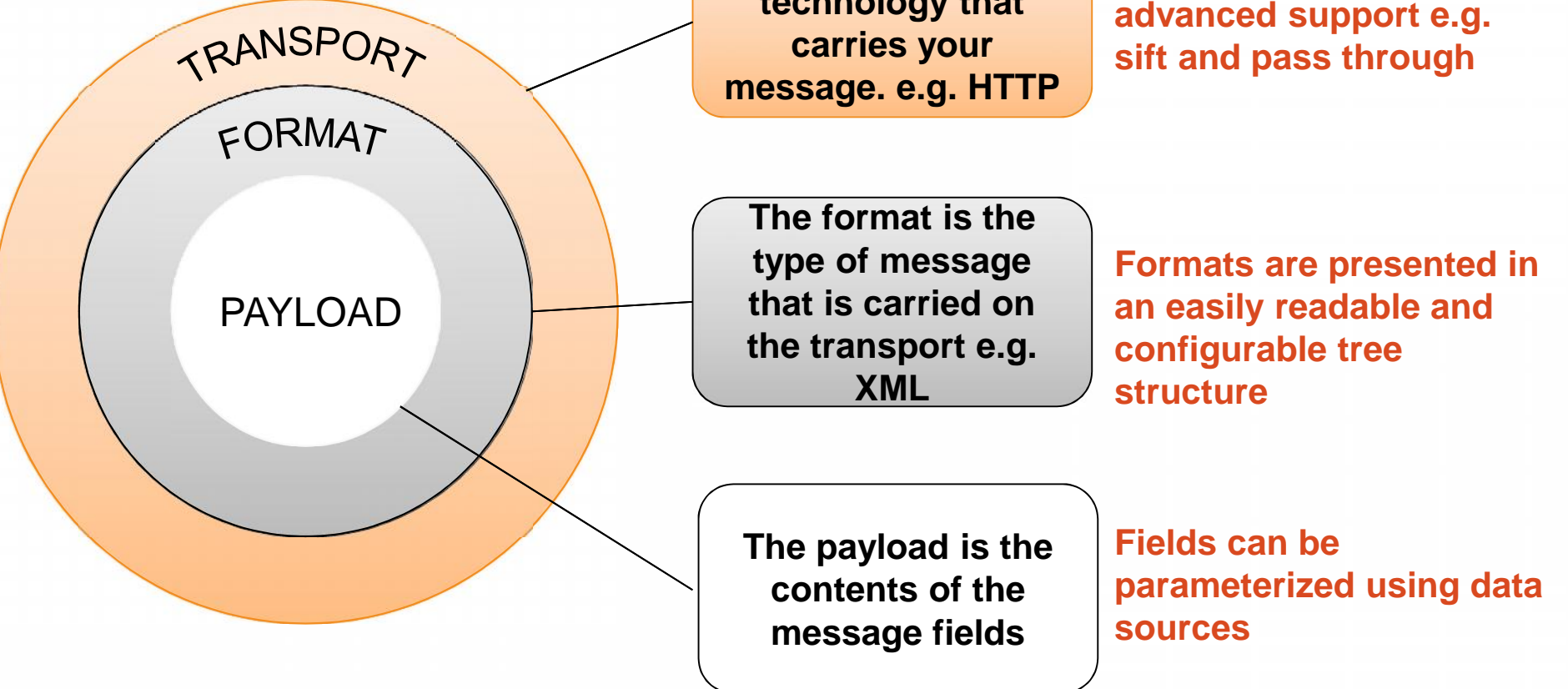

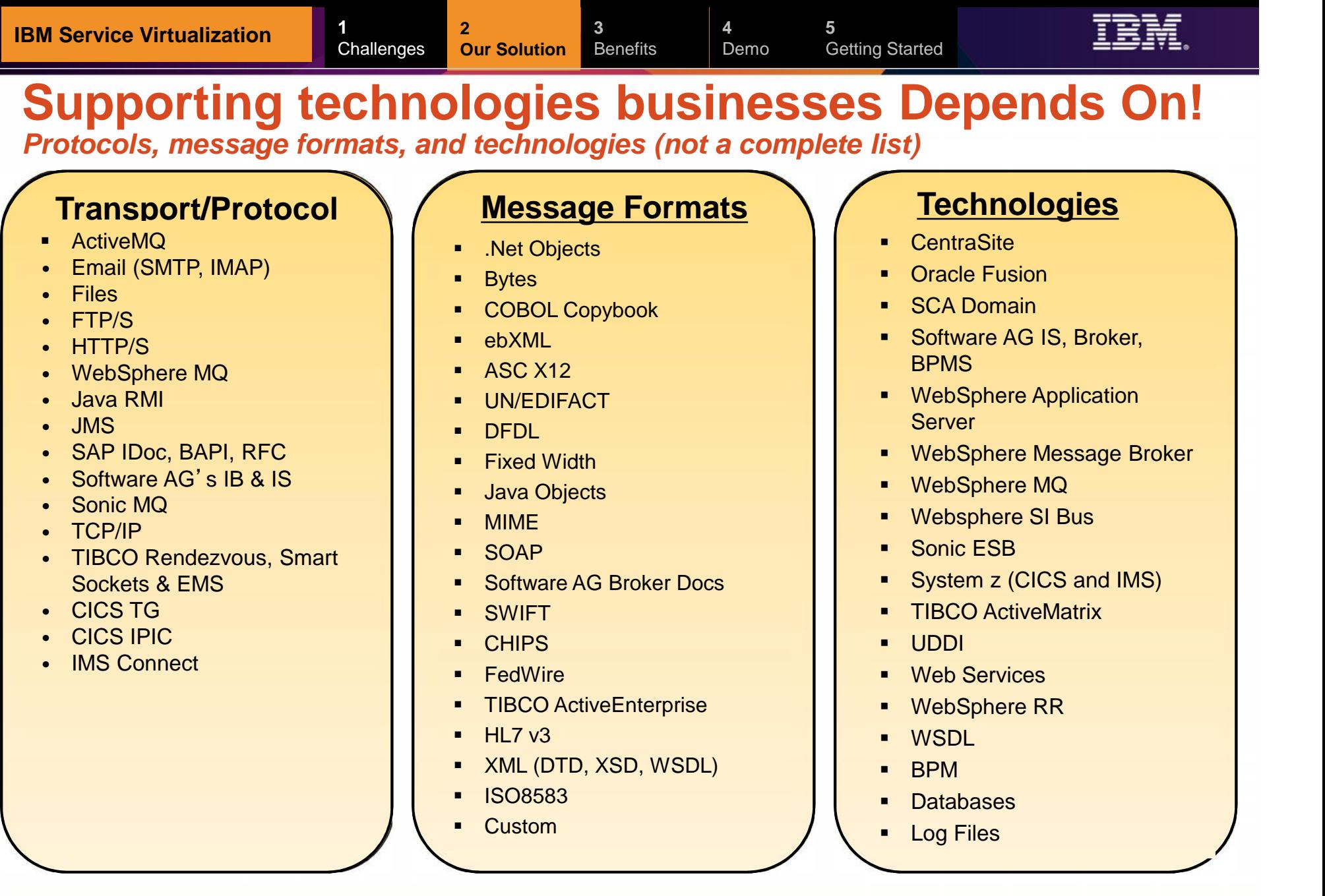

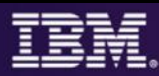

### **Typical z/OS Testing Architecture**

**2**

Organized by project team, vertically scaled, sharing resources, limited automation

**3**

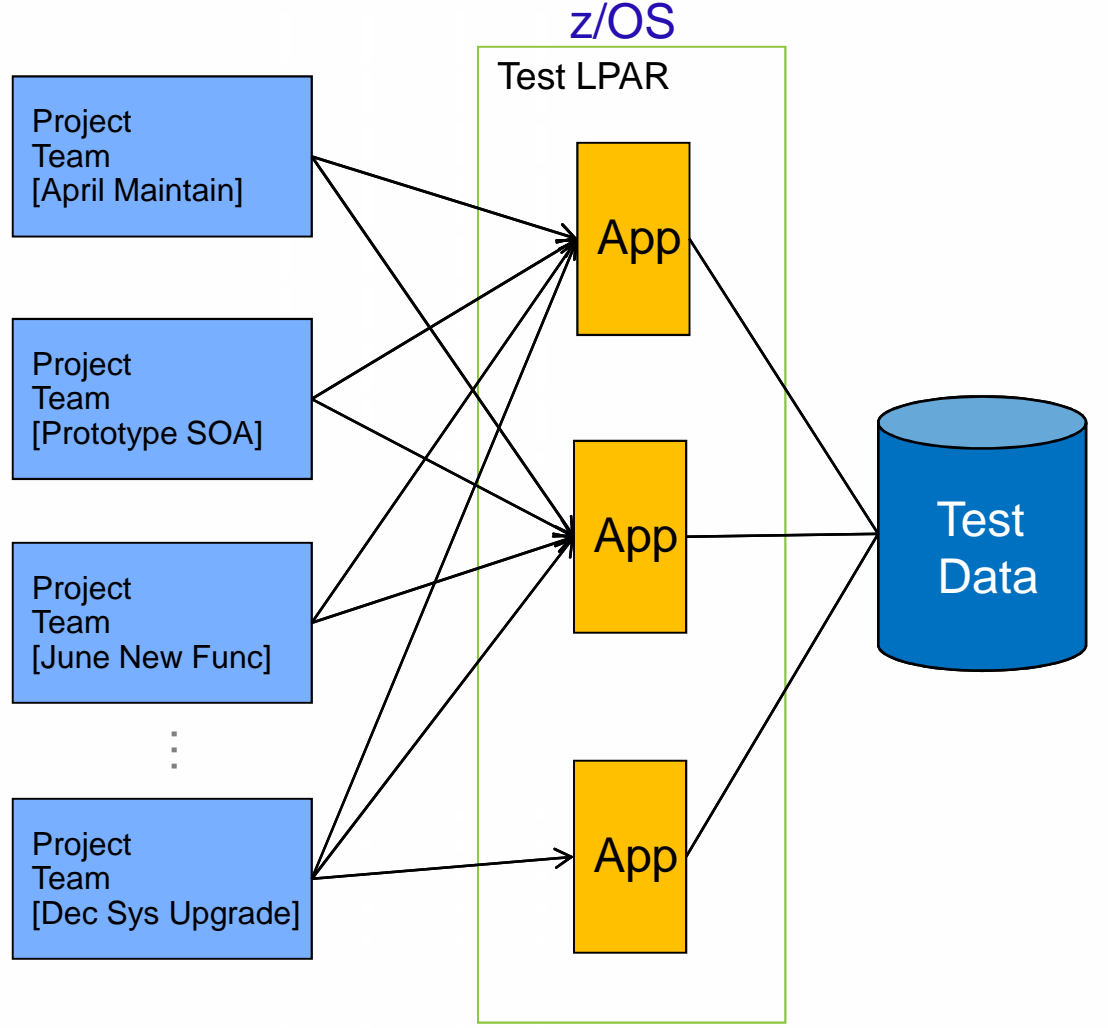

### **Problems Encountered**

• Shared resources combined with overlapping schedules can elicit conflicts, impede innovation and slow code delivery

• Coordination of environmental changes and releases cause bottlenecks, delays and additional overhead

**Shared test data is difficult to** manage and can lead to over testing or incorrect test results

# **Rational Development & Test Environment for System z (RD&T)**

*The ultimate in modern application development for System z*

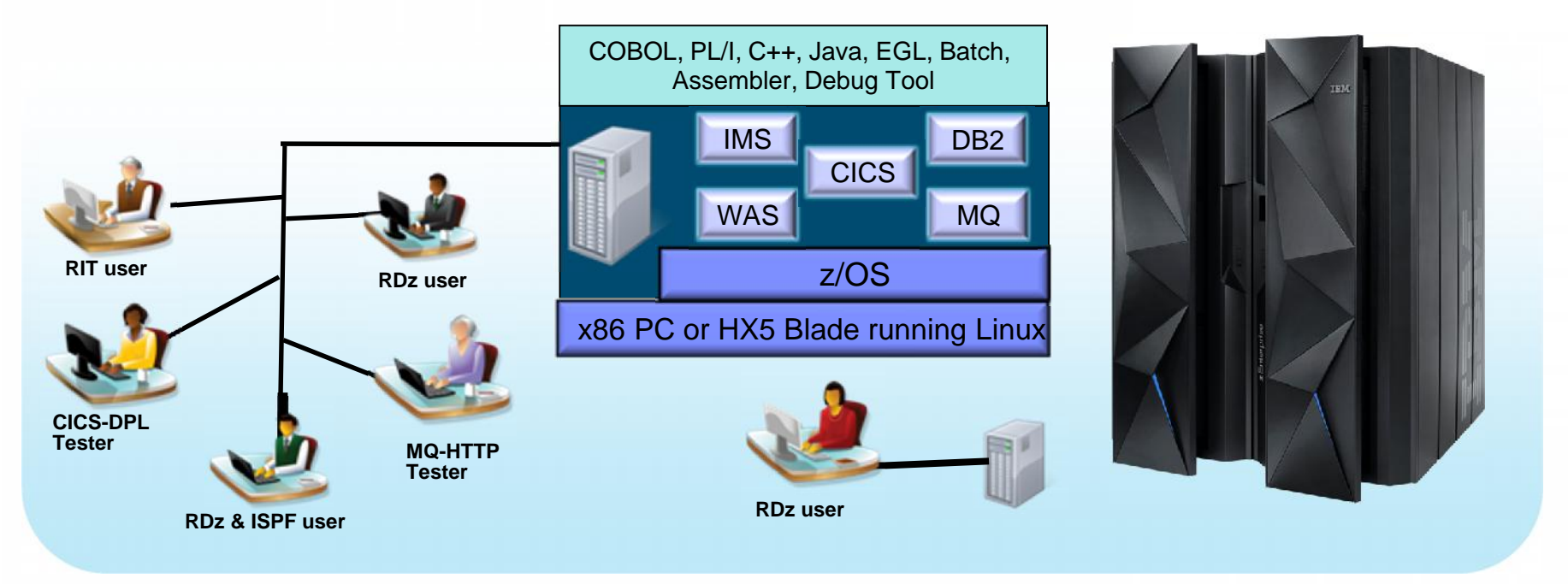

Liberate developers to rapidly prototype new applications (Sandbox environment)

- Develop and test System z applications anywhere, anytime! (Developer freedom)
- Free up mainframe development MIPS for production capacity (Hard cost savings)
- **Eliminate costly delays by reducing dependencies on operations staff (Time-to-Market)**

Note: This Program is licensed only for development and test of applications that run on IBM z/OS. The Program may not be used to run production workloads of any kind, nor more robust development workloads including without limitation production module builds, pre-production testing, stress testing, or performance testing.

**12**

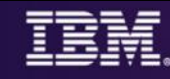

### **Using RD&T as a Development & Testing Platform**

**Organized by application team, horizontally sliced, dedicated resources, highly automated**

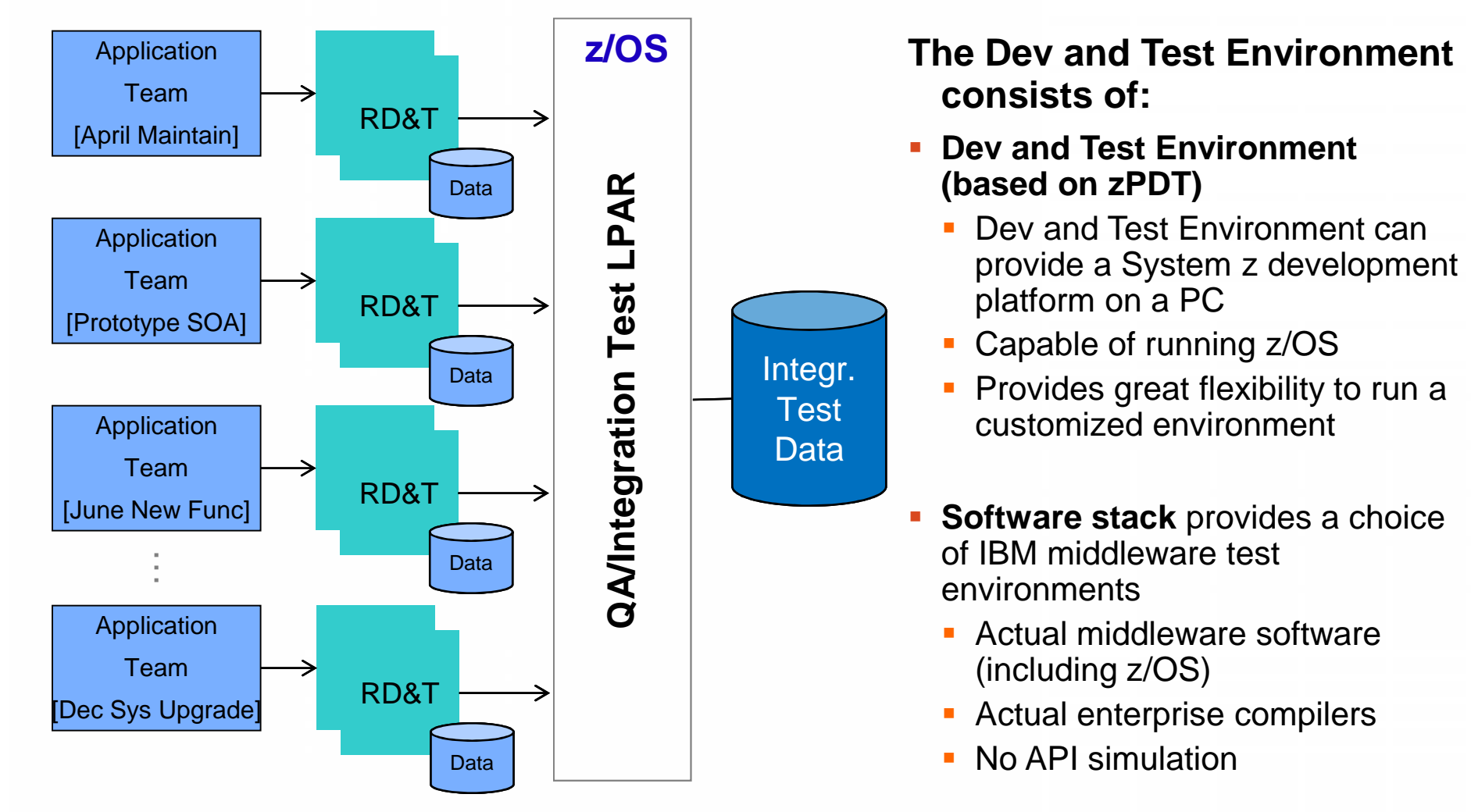

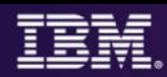

### **How & What value does Rational Service/Test Virtualization provide? Cost, Cycle Time, Risk**

#### **Capabilities provided:**

- Capture and model virtual services
- Virtualize heterogeneous hardware, software and services to provide 24x7 testing capabilities

#### **Value:**

- Reduce infrastructure costs of traditional testing environments by reducing the number of integration platforms. Reduced technical debt for projects.
- Deliver earlier, end-to-end **continuous integration testing** across hardware, software by relieving dependencies and Lowering TCO to consume service
- Reduce delivery risk due to unmanaged dependencies
- Faster time to provision versus conventional environment stand-up times
- Share test environments across their team enabling parallel development
- Employ traceability and collaborate in-context across their development domains
- Test services and applications before their user interfaces becomes available and do integration testing

#### **Drives Test Virtualization Continuous Integration Testing**

- Test Virtualization is an enabler for Continuous Integration Testing
- Services, applications, systems are introduced into the continuous integration cycle in a prioritized, controlled fashion *(when you need them!)*

**4**

### **Benefits of Virtualizing System z Applications**

- Set up multiple **Test environments in minutes vs. weeks**
- **Test multi-platform applications App** that produce and consume **Cobol Copybooks** / data files and interact with MQ, DB2 and other systems by virtualizing complex dependencies
- **Improve coverage for integration** and **negative test scenarios**
- **IMPROVE COVERGE FOR LATER FOR THE IMPROVE COVERGE** by simulating application behavior taking too long to respond
- **Early performance testing to ensure the robustness** of system under test
- **Execute Parallel development** on different parts of an application or system by virtualizing dependencies

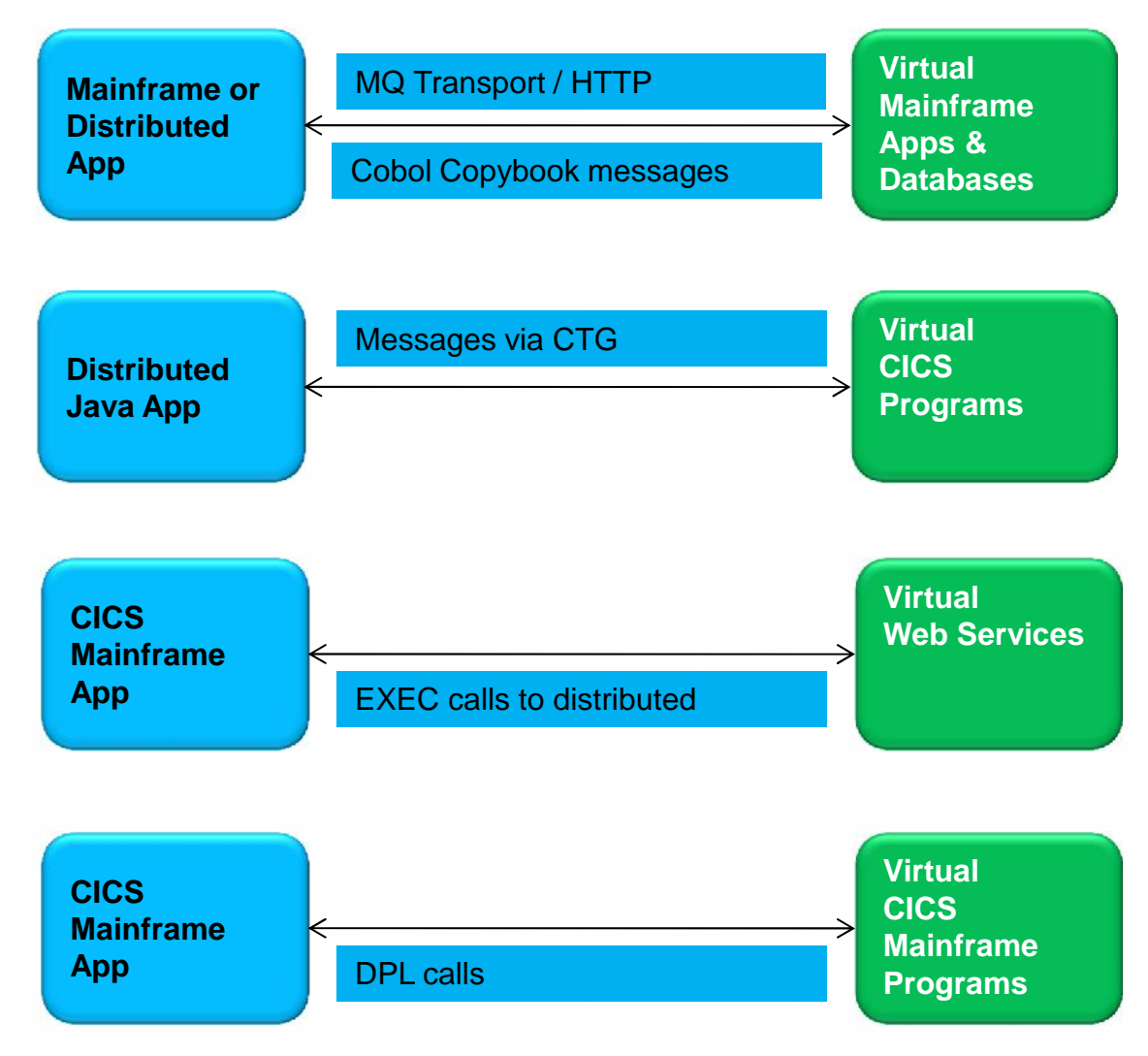

### **The ROI of Service Virtualization**

**1**

#### *The results are real!*

A major **European bank** implemented service virtualization and automated integration testing as part of an Agile transformation to enable continuous testing. As a result of IBM capabilities, their system integration test (SIT) process was reduced from 3 weeks down to 4 hours!

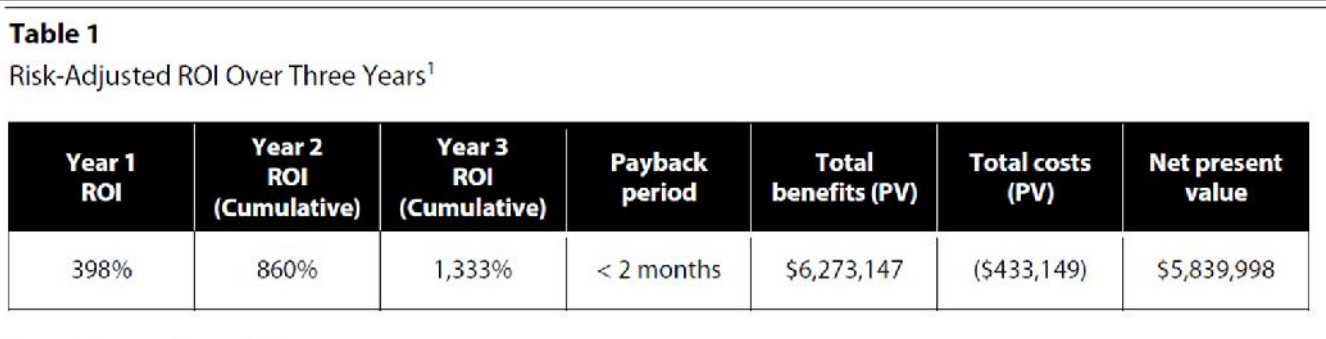

Source: Forrester Research, Inc.

#### **3 Year Benefits:**

- **Increased project delivery capacity 100%** (40 projects to 80 projects)
- **Avoided hiring three additional FTE's**, saving almost \$600k.
- **Reduced incidents found in production from 2.5 to .3 per project, saving \$3 million**
- **Identified defects earlier** and freed the team up to focus on new capabilities, saving over \$560k
- **Reduced consulting and third party testing fees** with better test automation, saving \$408k
- **Eliminated the need for additional hardware and labor** to set up test environments, saving \$700k
- **Generated new revenue for the business** estimated at tens of millions!

*The Total Economic Impact™ of IBM Rational Service Virtualization and Test Automation Solutions, a July 2014 commissioned study conducted by Forrester Consulting on behalf of IBM*

13x ROI in

3 years!

**1**

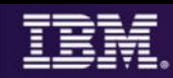

### **Bank Of Montreal accelerates project delivery 51-75% with IBM Continuous Testing solution** Research by (v) TechValidate

**51-75% Accelerated** Project delivery

**10-25% Decreased** Defects in production

**10-25% Improved** Team productivity

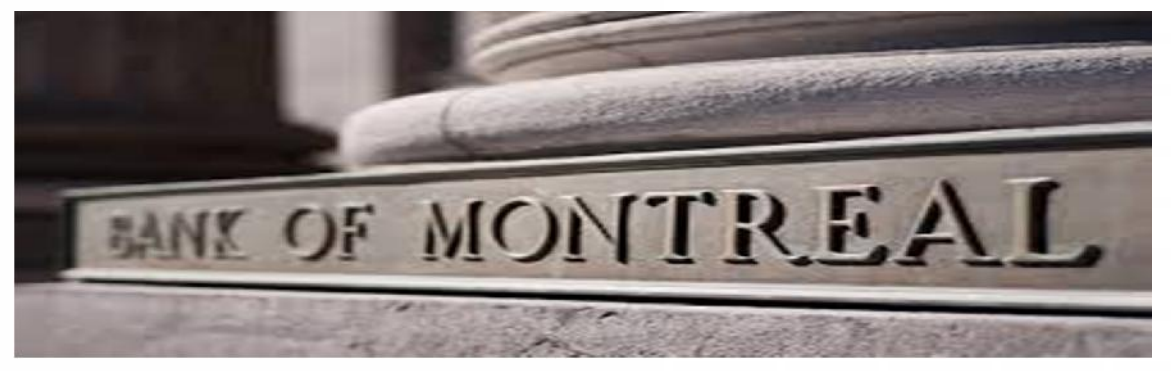

**Business Challenge:** The testing organization suffered from inefficient testing processes that were a drain on team productivity.

**The Solution:** The Bank switched from Parasoft to IBM's test automation because IBM had superior product functionality and was easier to use. IBM service virtualization and test automation was used to:

- Deliver applications built on a service oriented architecture
- Increase the speed at which they could delivery TIBCO applications

#### **Software**:

Rational Test Virtualization Server, Rational Test Workbench

*"Automated testing is a requirement when building Web Service solutions. IBM's Green Hat solution was the best tool on the market at the time of our investigation and the support was second to none."*

**— Patrick Brophy, Director / VP , Bank of Montreal**

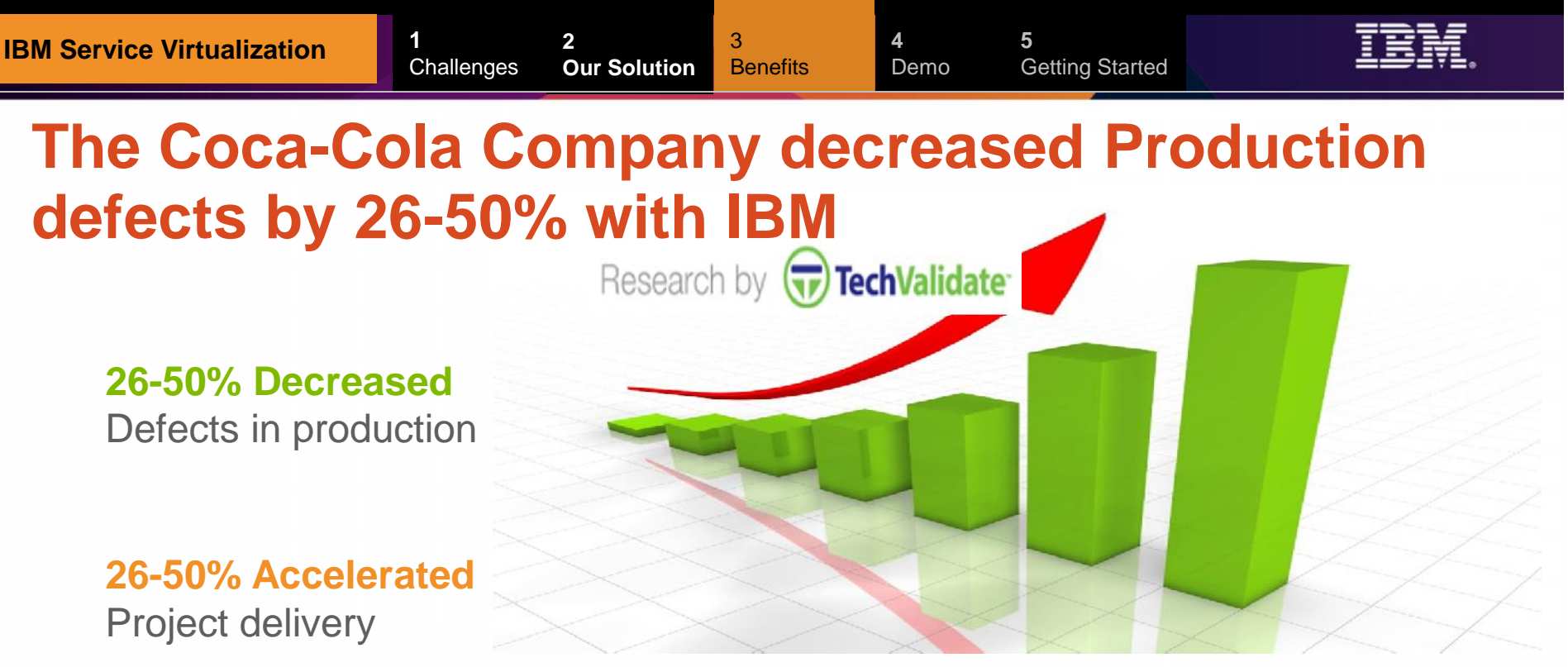

#### **26-50% Reduced**

Cost of testing

#### **26-50% Improved**

Team productivity

#### **Business Challenges:**

- Quality issues/defects found in production
- Insufficient or unavailable test environments

**The Solution:** The Coca-Cola Company chose IBM's service virtualization and automated integration testing solution over other offerings for the following reasons:

1) broadest support for the technologies in their environment; 2) cost of the solution; 3) realizing increased developer and tester productivity.

#### **Software**:

IBM Rational Test Virtualization Server, IBM Rational Test Workbench

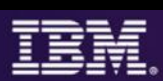

### **Test & Virtualization Scenario** RIT

Mortgage Payment Calculation Application

#### **Problem**:

- **CICS** application is unavailable for testing
- **Resolution**:
	- **Create a stub to virtualize CICS-DPL transaction**
	- **Test/Run Stub**
	- **Apply change to Stub** 
		- Demonstrate Sift & Pass-Through
		- Force Error condition
	- **Publish/Deploy Stub to Development Team**

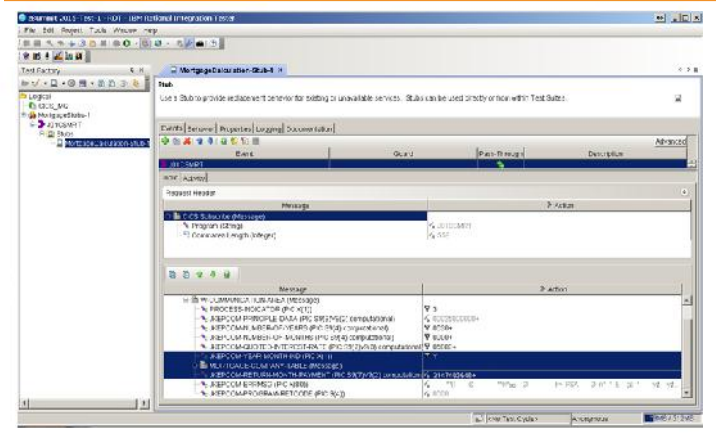

- Create a Logical and Physical model of our system under test
- **Record events from the system**
- Create, design and test stubs before publishing to Dev team

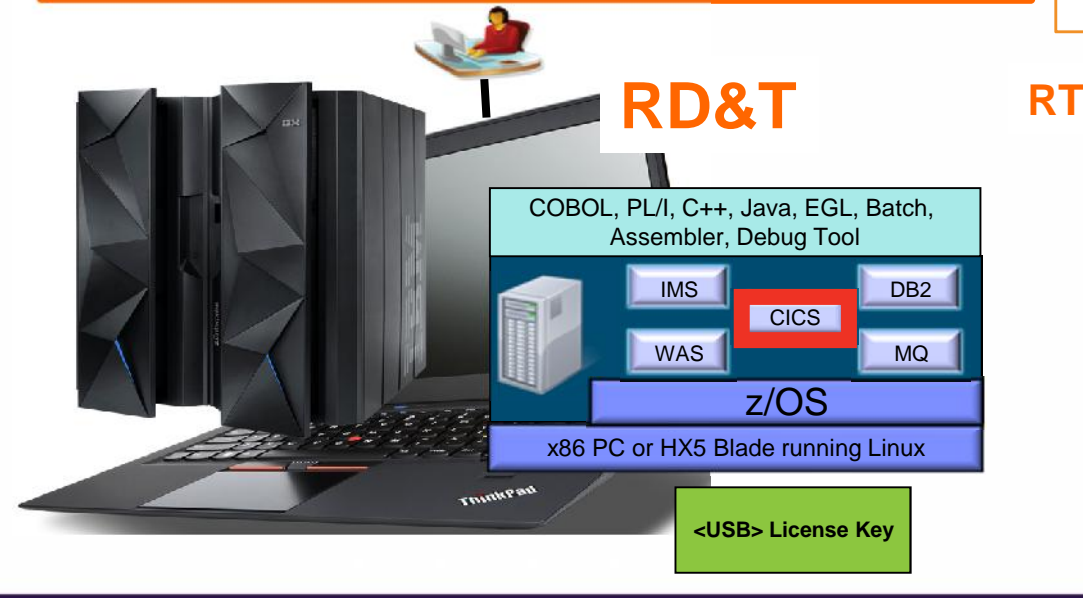

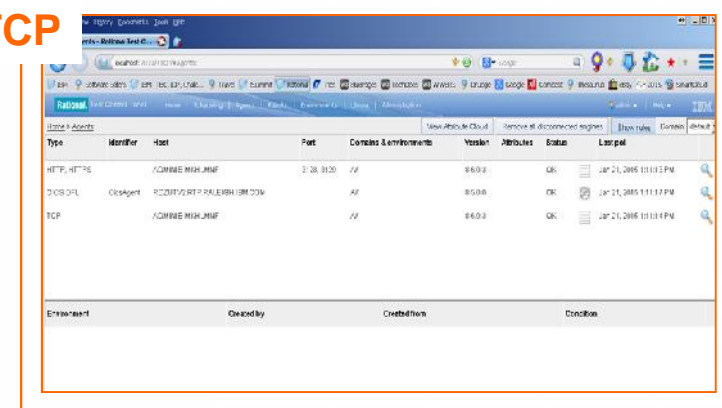

• Web-based UI to administer RIT agent, publish stubs, tests and test suites

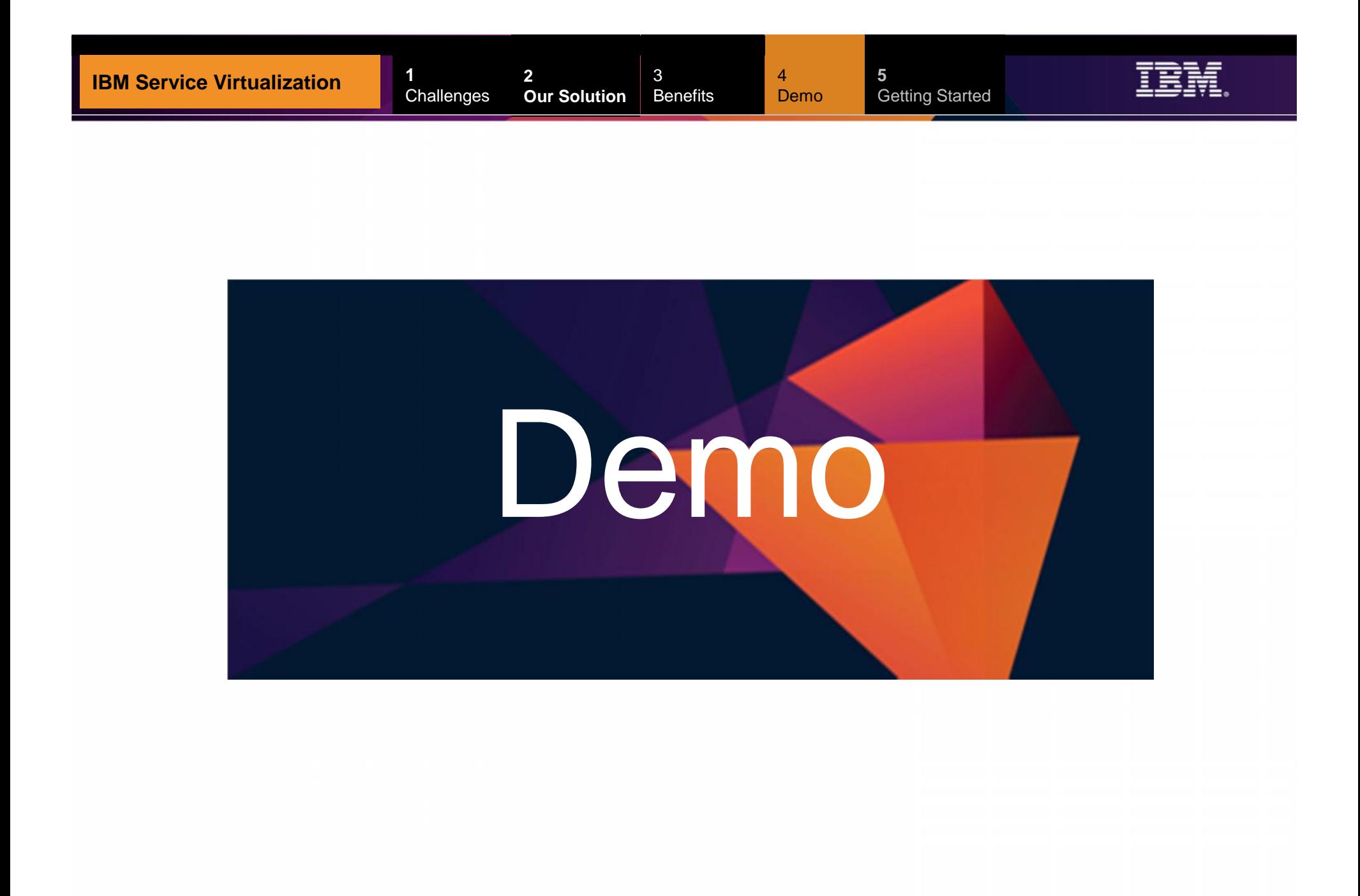

### *Steps to Getting You Started… From Discovery to Execution*

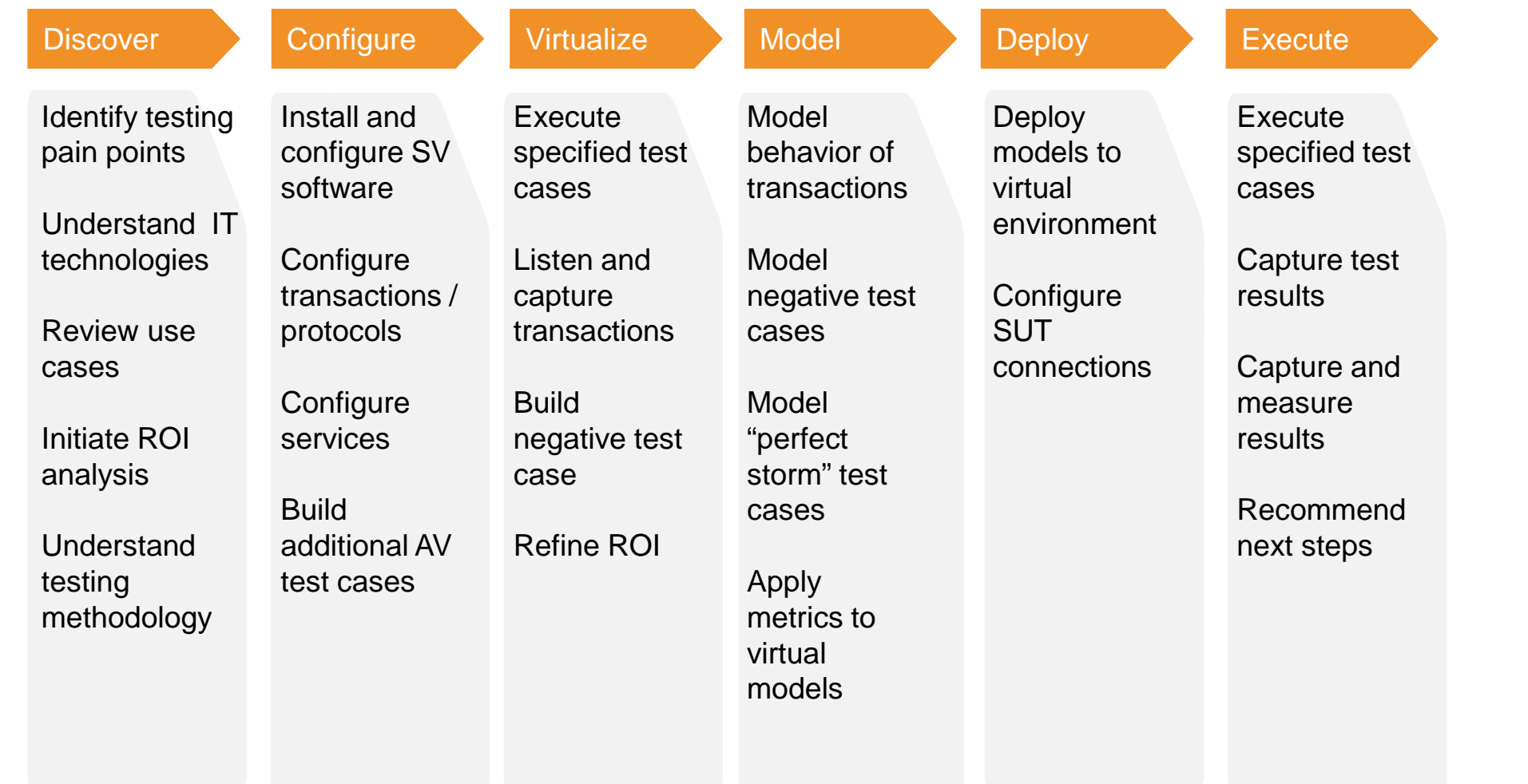

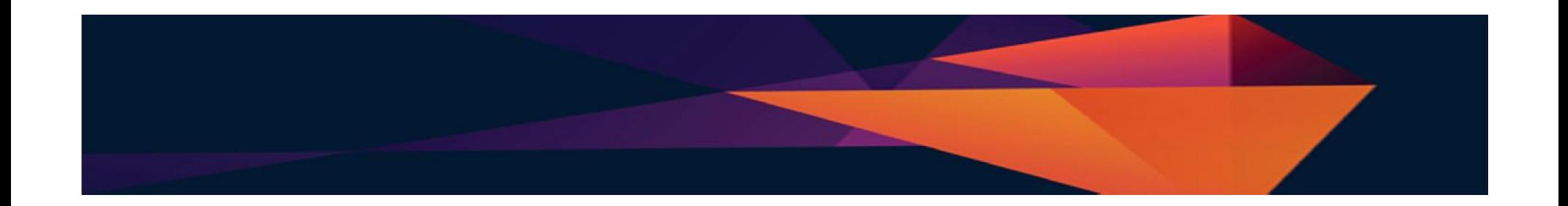

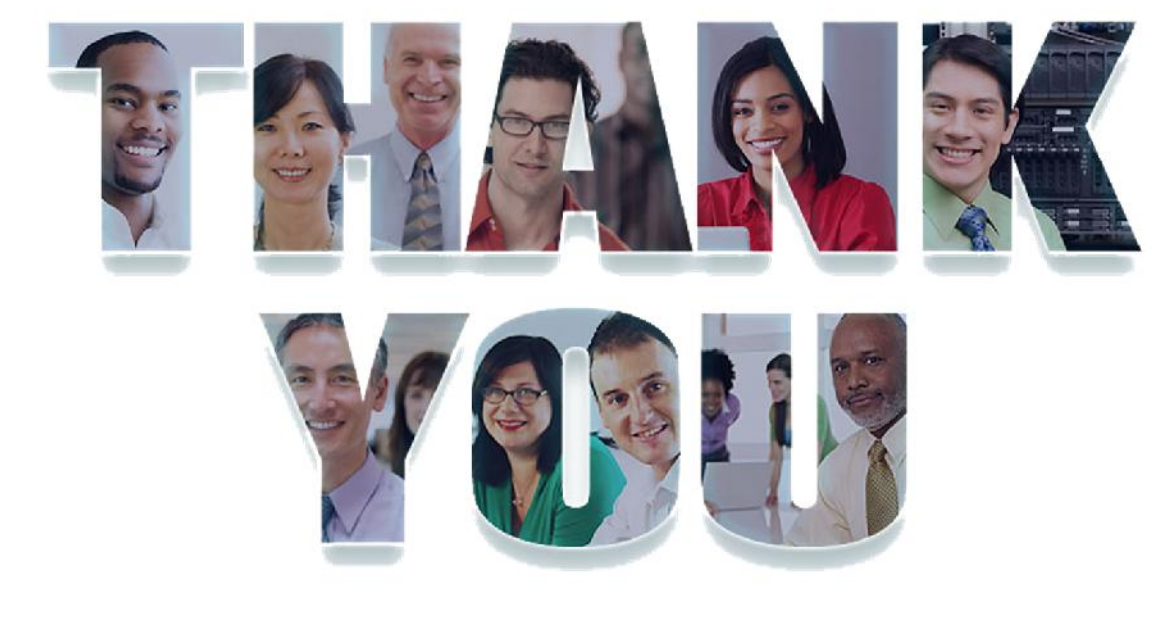

# **ibm/devops**

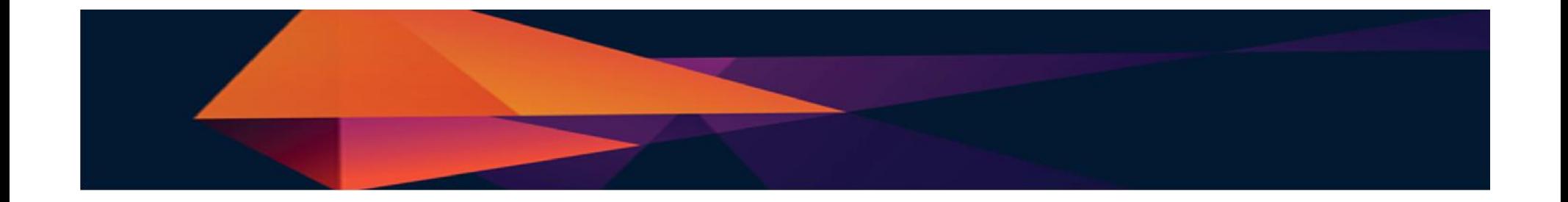

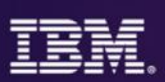

### Acknowledgements and Disclaimers

Availability: References in this presentation to IBM products, programs, or services do not imply that they will be available in all countries in which IBM operates.

The workshops, sessions and materials have been prepared by IBM or the session speakers and reflect their own views. They are provided for informational purposes only, and are neither intended to, nor shall have the effect of being, legal or other guidance or advice to any participant. While efforts were made to verify the completeness and accuracy of the information contained in this presentation, it is provided AS-IS without warranty of any kind, express or implied. IBM shall not be responsible for any damages arising out of the use of, or otherwise related to, this presentation or any other materials. Nothing contained in this presentation is intended to, nor shall have the effect of, creating any warranties or representations from IBM or its suppliers or licensors, or altering the terms and conditions of the applicable license agreement governing the use of IBM software.

All customer examples described are presented as illustrations of how those customers have used IBM products and the results they may have achieved. Actual environmental costs and performance characteristics may vary by customer. Nothing contained in these materials is intended to, nor shall have the effect of, stating or implying that any activities undertaken by you will result in any specific sales, revenue growth or other results.

*© Copyright IBM Corporation 2012. All rights reserved.*

– *U.S. Government Users Restricted Rights - Use, duplication or disclosure restricted by GSA ADP Schedule Contract with IBM Corp.*

IBM, the IBM logo, ibm.com, Rational, the Rational logo, Telelogic, the Telelogic logo, Green Hat, the Green Hat logo, and other IBM products and services are trademarks or registered trademarks of International Business Machines Corporation in the United States, other countries, or both. If these and other IBM trademarked terms are marked on their first occurrence in this information with a trademark symbol (® or ™), these symbols indicate U.S. registered or common law trademarks owned by IBM at the time this information was published. Such trademarks may also be registered or common law trademarks in other countries. A current list of IBM trademarks is available on the Web at "Copyright and trademark information" at www.ibm.com/legal/copytrade.shtml

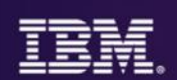

# END

• Optional Reference & Backup Slides

**2**

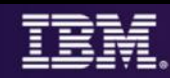

### **IBM's Rational Test Virtualization Solution**

• **IBM's Rational Test Virtualization Solution** focuses on a key set of problems most organizations face: that being time, and resources required to set up and manage test environments. Traditionally, people have been running around installing hardware, setting up application servers, database servers, installing application software, configuring all of that. Not only this is very capital intensive problem, but as environments have become more and more complex, this is also a very error prone process that typically involves a lot of scrap and rework. What the IBM solutions does is to enable organizations to address that problem by Virtualizing complete stacks of software, hardware, and services, enabling developers and testers to stand up test environments in a matter of minutes vs. weeks, which enables them to start testing much earlier than previously possible.

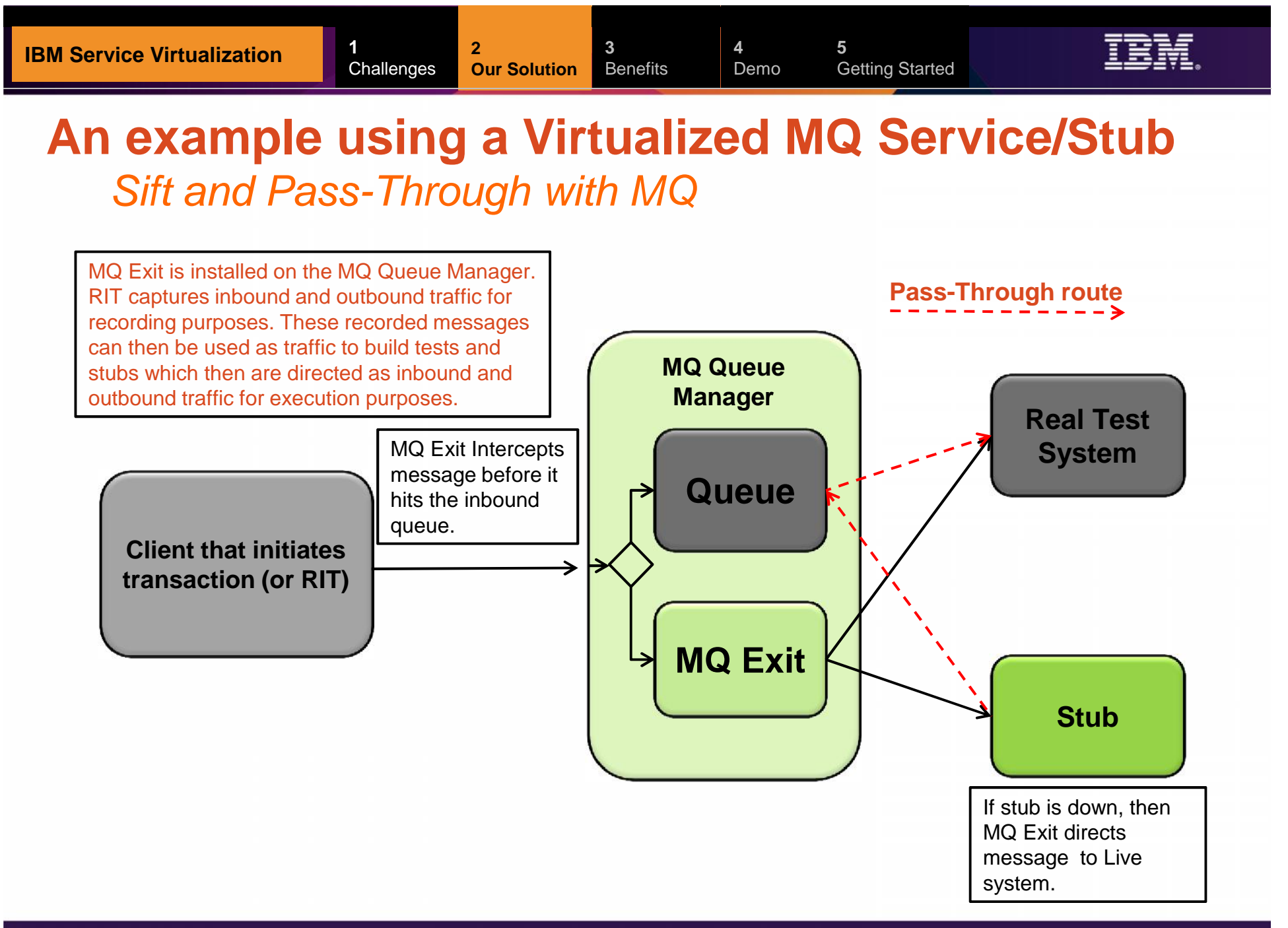

### **Rational Development and Test Environment for IBM System z v9**

*Reduce System z development costs with high fidelity off host development and test*

- Exploit added zEnterprise capability for increased mainframe compatibility
	- **New** Parallel Sysplex support via the latest System z coupling facility
	- **New** zEnterprise EC12 platform support
	- Better development and test coverage early in the cycle for higher quality applications delivered more quickly
- Improve hardware utilization and simplify management
	- **New** support for virtualization technologies, including VMWare vSphere and IBM zEnterprise BladeCenter Extension
- **New, flexible licensing to support automated** testing and variable usage patterns

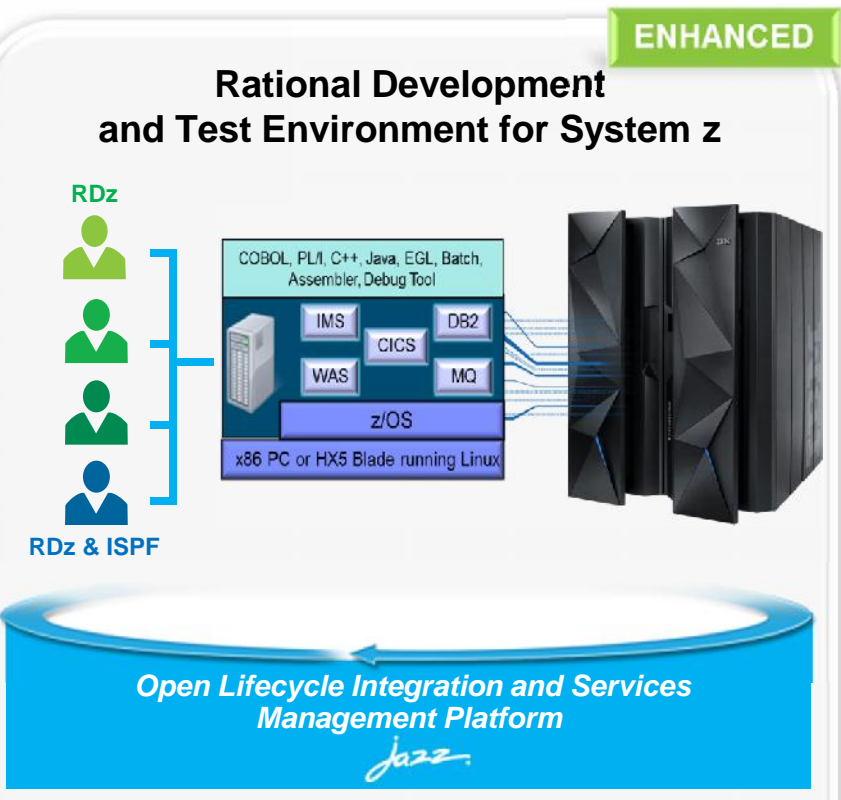

*"RD&T provides us with the ability to try development approaches that may introduce instability to our normal environment with none of the associated risks. It provides an environment where we can quickly start a new project without waiting for setup delays inherent in our day-to-day processes."*

Development Team Lead

**DEVELOPER VALUE** 

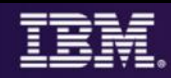

### **RD&T Device maps – Defining devices to z/OS**

"**Devmap**" – will map the entities known to Linux, to the devices known to z/OS

**2**

z/OS volumes are contained in Linux files

z/OS Communication device is a Linux ethernet card or a logical tunnel device

z/OS printer or card readers can be Linux files

… Other devices are also possible such as SCSI attached tape drives.

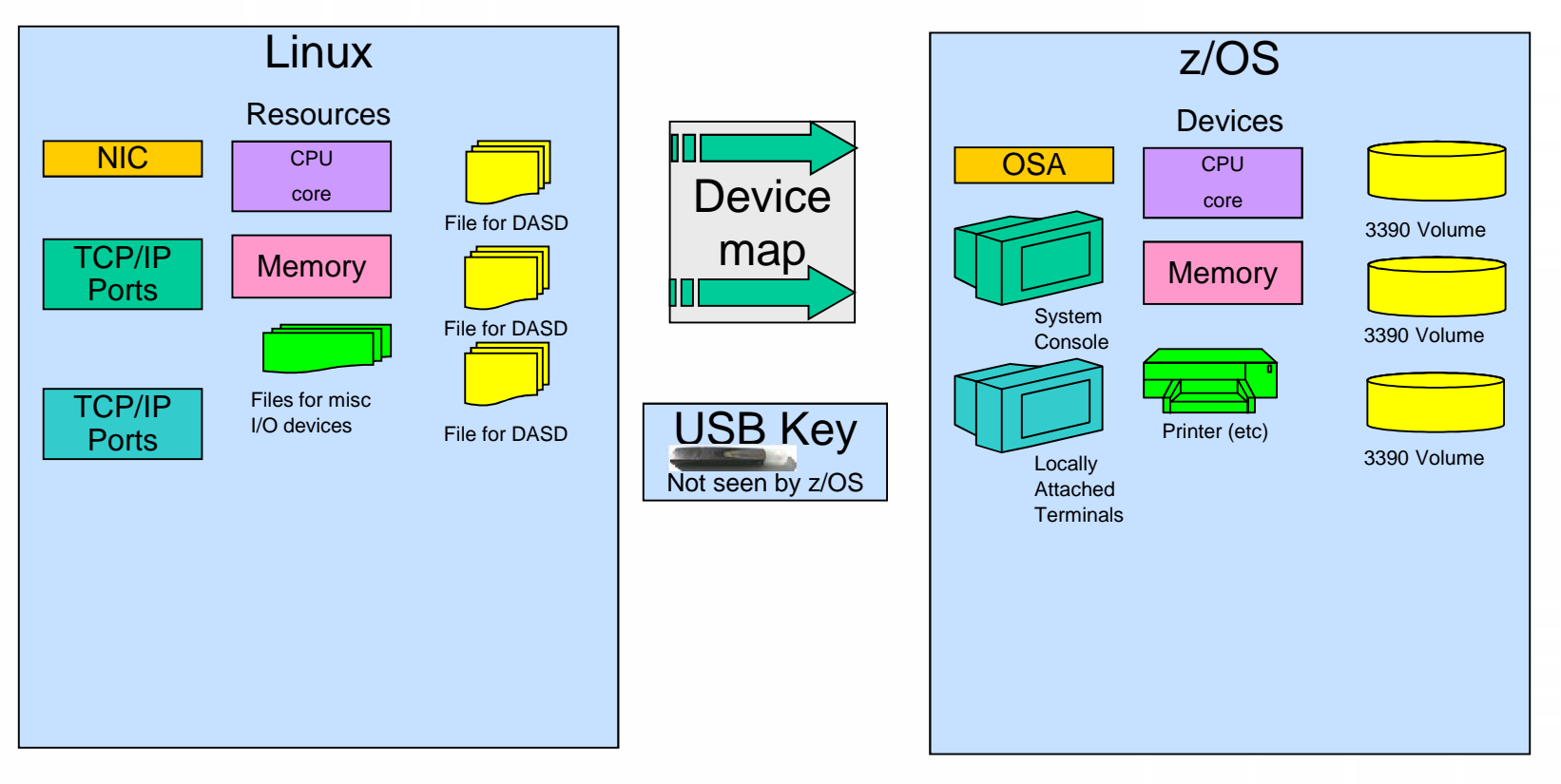